## **Der "Senden" Knopf ist nicht aktiv**

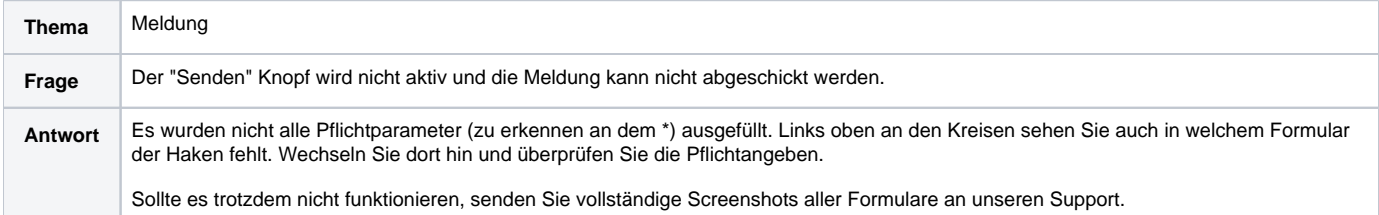